# **pixbet com baixar**

- 1. pixbet com baixar
- 2. pixbet com baixar :jogo de pintar online
- 3. pixbet com baixar :jogos online que pagam dinheiro

### **pixbet com baixar**

#### Resumo:

**pixbet com baixar : Faça parte da ação em mka.arq.br! Registre-se hoje e desfrute de um bônus especial para apostar nos seus esportes favoritos!**  contente:

Você está procurando maneiras de ganhar algum dinheiro extra? Aqui estão algumas ideias para você começar:

#### **1. Participar em pesquisas on-line**

Uma maneira de ganhar R\$ 20 rapidamente é participar em pesquisas on-line. Você pode encontrar sites que oferecem questionários pagos e se inscrever para eles, geralmente são rápidos ou fáceis completar as avaliações; você também poderá obter dinheiro pelo seu tempo com alguns websites populares como o

- $\bullet$  {nn}
- $\bullet$  {nn}
- $\bullet$  {nn}

#### **2. Use aplicativos de cashback**

Outra maneira de ganhar dinheiro rapidamente é usar aplicativos cashback. Esses apps oferecem reembolso em determinadas compras, e você pode fazer o seu uso usando-os para obter mais recursos financeiros Alguns dos populares programas incluem

- $\bullet$  {nn}
- $\bullet$  {nn}
- $\cdot$  {nn}

#### **3. Participar em promoções e sorteios**

Você também pode ganhar dinheiro participando de promoções e sorteios. Muitas empresas oferecem promoção onde você ganha ou outros prêmios, como o seu próprio site para as mais populares

- $\bullet$  {nn}
- $\bullet$  {nn}
- $\cdot$  {nn}

### **4. Conclua tarefas em sites de microjobs**

Outra maneira de ganhar dinheiro rapidamente é completar tarefas em sites microjobs. Esses

websites oferecem pequenas atividades que você pode concluir por pagamento Alguns populares web site para MicroJogs incluem

- $\bullet$  {nn}
- $\bullet$  {nn}
- $\bullet$  {nn}

#### **5. Consulte amigos para serviços ou produtos**

Finalmente, você pode ganhar dinheiro consultando amigos para serviços ou produtos. Muitas empresas oferecem programas de referência onde é possível obter lucro referenciar os seus

- $\bullet$  {nn}
- $\cdot$  {nn}
- $\bullet$  {nn}

### **Como fazer uma aposta gratis no Pixbet?**

Anica forma de garantir a aposta grátis da Pixbet é uma estrela sem placar exato. Para fazer isso, É necessário seguiar alguns passos importantes:

- 1. Acesse o site da Pixbet e cadastre-se, se ainda não tiver uma conta.
- 2. Depósito de dinheiro na pixbet com baixar conta, no mínimo R\$ 10,00.
- 3. Localizar o esportivo que deseja apostar para ver os probabilidades.
- 4. Aposta no placar exato do mesmo, que é o resultado de quem você acha qual irá acompanhante.
- 5. Guarda o resultado do mesmo e, seo placar exato for confirmado. Você recebe a mensagem da apostasia

#### **Dicas importantes:**

Para maximizar suas chances de ganhar, é importante seguir algumas dicas:

- Sua fachada após com antecedencia, para que você tenha mais tempo de estudo e saber uma aposta informada.
- Tente apostar em eventos que você vê bem e tem um conhecimento sobre eles.
- Não aposto muito dinheiro em uma suale aposta, vai fazer várias apostas menores para diminuir o risco.

### **Aposta gratis:**

A Pixbet oferece uma aposta grátis para novos jogadores, que pode ser usado em qualquer mesmo ao esporte. Para usar essa apostas retátis rústica e os mesomos passos acima mas o invé de depositante dinheiro você vai usá-lo como apósta gratis

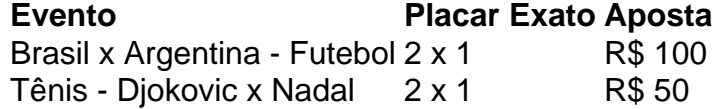

Apesar de a aposta grátis ser uma última maneira para começar um jogo na Pixbet, lembre-se que você já está pronto depositar dinheiro por poder retirar seu ganho.

### **Conclusão:**

Aposta grátis da Pixbet é uma única maneira de vir a jogar na plataforma, mas lembre-se do que você precisará seguir as regas e apostador por forma responsável. Apenda um uso após o jogo para formar mais fácil!

### **pixbet com baixar :jogo de pintar online**

Tá horrível, lento, não aparece mas o resultado da partida, simplesmente sumiu uma aposta que fiz, e toda hora trava.

ho que em time que está ganhando não se mexe, o antigo site era muito melhor. Vou emigra pra outra casa de

Prefeito paraibano pe mquinas do municpio a servio de obra de ...

Aprenda a usar o PIX bet365 para apostar plataforma 4 com praticidade 1

Em primeiro lugar, faa login em pixbet com baixar pixbet com baixar conta na bet365 Brasil clicando em pixbet com baixar Login , na 4 parte superior direita do site da bet365. ... 2

## **pixbet com baixar :jogos online que pagam dinheiro**

Espalhadas por centros de convenções, as feiras muitas vezes lidam pixbet com baixar grande escala: enormes plantas baixas ; grandes obras vendidas para milhões e instalações dramáticas. Mas pixbet com baixar Chicago, uma feira traz a arte para um tamanho miniatura reduzido com seus participantes fazendo pinturas de pedacinhos e esculturas que serão exibidas na escala 12:12 da Feira Internacional do Clube das Boneca-tamanho. A Barely Fair agora entrando no seu quarto ano reúne galerias comerciais bem estabelecidas (como também espaços) dirigido por artistas; anteriormente tinha apresentado o "mini feijão" dos estúdios internacionais The Joaquín'Anish Kapoor ou outras obras pequenas pela Barbara Morris

A ideia para a Barely Fair

Originalmente começou como uma piada jogada entre os diretores do espaço dirigido por artistas Júlio César, mas eles rapidamente perceberam seu potencial de um evento calendário legítimo no mundo da arte.

"Pensávamos que seria uma ideia brilhante se fizéssemos o melhor possível - como é mais fácil contar a piada da forma correta", disse Roland Miller, co-fundador do Barely Fair. Ele acrescentou: "Há muitas complexidade de tudo isso nessa brincadeira boba com quem inventamos".

Após um primeiro ano de sucesso pixbet com baixar 2024, a Barely Fair parou por dois anos, enquanto o Covid-19 pandêmico paralisou as feiras ( e mais tarde uma volta desigual). Em 2024 os fundadores da empresa que incluem Josh Dihle and Tony Lewis.

"Não tínhamos certeza se alguém ia lembrar ou não", lembrou Miller. "Naquela primeira noite pixbet com baixar 2024, a fila para entrar na feira era de uma hora."

A Barely Fair pode oferecer arte pixbet com baixar miniatura, mas é um evento de tamanho completo para todos os outros aspectos. Este ano reunindo 36 galerias que geralmente exibem vários artistas por estandes e suas Galeria são responsáveis pela produção das pequenas obras; porém a equipe da Malévola Feira ajuda com as instalações conforme necessário

Ellie Rines, fundadora da galeria 56 Henry de Nova York e criador do New Iorque City Gallery. A exposição foi exibida com a Barely Fair nos últimos dois anos - este ano o trabalho dos Puppypaws Daid artista baseado pixbet com baixar Los Angeles que está mostrando esculturas prontas para refletores rodoviárioes coletados ao longo dum período 15-year – Runas encontra as pequenas cabine turbulentamente mais atenção sobre os limites das feiras maiores no mundo!

"O desafio de apresentar o trabalho pixbet com baixar uma feira é que você sente como se as pessoas não olhassem com atenção suficiente - elas darão um olhar superficial", disse ela por telefone. "E, na verdade ao minimizar a escala cria-se também ambiente onde somos desafiados para observar mais atentamente".

"No seu melhor, uma feira de arte é um modo para obter que o conjunto da Arte se consolidou pixbet com baixar apenas... e baixá-la na psique das pessoas tão convenientemente quanto possível", acrescentou ela.

Para galerias e artistas nascentes, a Barely Fair é uma maneira mais acessível de participar da semana artística pixbet com baixar Chicago que atrai curadores do mundo todo. No caso dos espaços internacionais o espaço representa um território nos EUA fora das cidades costeiras mas para muitos participantes incluindo os principais centros mundiais na arte há anos no circuito como Miller apontou isso só se divertem muito!

"Além dos parâmetros do estande, é bastante libertador", disse Julia Fischbach. Exibindo este ano pela primeira vez com uma apresentação solo de Alice Tippit o stand Patron apresenta desenhos pixbet com baixar tamanho postal das cobras sinuosas ao lado penas encontradas embalada nas caixas personalizadas da madeira sem as expectativas mais "pesadas" outras feiras artísticas - acrescentou Fizchbacher – são elas:

Artistas e galeristas abordaram os parâmetros de seu estande pixbet com baixar diferentes maneiras, com alguns espaços configurado para uma sensação mais tradicional das esculturas do chão da galeria ou pinturas na parede. Eles explicarão como um visitante pode se envolver no espaço; Outros transformaram suas cabinem nas salas ocupada? adicionando painéis a lenha (paredes), carpetee móveis que complementavam o trabalho artístico: No ano passado Rines of 56 Henry optou por apenas ter feito escultura feita pelo pênis macio Al Freeman "montou sobre pixbet com baixar muralha - Um dos homens"

"Eu acho que levou cerca de um a cinco minutos", disse ela sobre o instalação."Pode ter havido algum Velcro envolvido ou algo assim."

A artista de Chicago, com sede pixbet com baixar Los Angeles Amanda Ross-Ho a exposição da galeria Portland ILY2, está usando seu estande na feira deste ano para olhar uma das suas obras formativas e trazê -lo círculo completo. Em 1998, Ross Ho começou jogar monumental proporções no pixbet com baixar arte criando um 7 pés talt tshirt que dizia "HO ME ALÉM DE MINHA PRATA" numa ousada sem serrilha fonte anos não criou o mesmo! ;

Agora, pixbet com baixar versão mais pequena "Leave Me Alone (XXX XX), 2024", medindo apenas alguns centímetros de altura e vai voltar para Chicago - onde ela primeiro idealizou o trabalho.

"(Isso) inverte a dinâmica de fazer um monumento pixbet com baixar pequena escala", disse ela, explicando que Barely Fair"aconteceu para se sentir quase feita sob medida por seu trabalho. Chicago, acrescentou ela ainda tem "um longo legado de espaços dirigidos por artistas e modelos verdadeiramente alternativos ao mercado da arte... então há algo sobre a feira pixbet com baixar miniatura que é

assim.

Chicago, e eu amo isso."

Ross-Ho está vendendo oito camisas "LEVE ME ALONE" wearable na Barely Fair para a ocasião, mas as vendas não são o empate. Os pontos de preço das obras da barley justo normalmente variam entre algumas centenas e alguns milhares dólares; com parte dos trabalhos que nem sequer estão à venda

Ainda assim, isso não quer dizer que os colecionadores desgostam pelas obras pixbet com baixar exposição. No ano passado a galerista belga Tatjana Pieter vendeu seu estande com sarcófago para peixes 3D (contendo ossos reais) por Charles DegeyTER e mini telas inspirada no Renascimento pela Mae Alphonse Dessauvagem maior A Semana dos Mercedores chamou-o uma excelente "corrida experimental" pelo trabalho do artista novamente mostrou

"O desafio é levar o espectador ao mundo do artista pixbet com baixar uma escala tão pequena, e no ano passado isso funcionou", disse Pieters por telefone. "Agora estou curioso para ver se vai funcionar novamente este anos."

Como a Barely Fair continua ganhando reputação, seus fundadores discutiram como poderia parecer trazer o evento para outras cidades e expandir pixbet com baixar pequena pegada. No entanto eles podem "crescer", no que Miller diz querer permanecer fiel ao espírito exuberante da feira ".

"Nunca fiz parte de nada pixbet com baixar que as pessoas tivessem emoções tão fortes da alegria - não é como uma reação normal no mundo das artes; É raro", disse ele. E quando você sente isso, realmente quer se agarrar a isto."

Author: mka.arq.br Subject: pixbet com baixar Keywords: pixbet com baixar Update: 2024/7/24 7:24:41